# **Version 2022**

**Principales nouveautés du logiciel de gestion Abacus**

La dernière Release 2022 de l'Abacus Business Software propose à nos clients, comme chaque année, un logiciel en perpétuelle évolution sur le plan fonctionnel et conforme aux dispositions légales actuelles. Depuis 36 ans, nous livrons chaque année des versions garantissant aux clients la pérénnité de leur investissement. Quelques 170 développeurs, 50 chefs de produit et 90 collaborateurs développent l'Abacus Business Software à Wittenbach et veillent à ce qu'il reste à la pointe de la technologie, avec une fonctionnalité maximale, à l'image des logiciels Swiss-made. C'est avec beaucoup d'engagement que nous développons des nouveautés utiles, en collaboration avec nos partenaires expérimentés et nos clients, afin que le logiciel de gestion Abacus puisse être utilisé partout et à tout moment et que ses processus axés sur la pratique garantissent une utilisation simple.

Cette année, le changement le plus important pour tous les clients est le passage définitf à la facture QR le 30 septembre 2022. Les fonctions nécessaires sont déjà disponibles depuis la version 2020. En utilisant davantage les technologies Deep dans les domaines de la saisie des frais et des heures, du trafic des paiements, des extraits, etc., nous employons les technologies les plus modernes pour vous permettre de travailler le plus efficacement possible.

Enfin, nous développons en permanence les solutions de portail, qui simplifient le travail de tous les collaborateurs et peuvent également être utilisées comme plateforme de communication pour les collaborateurs, les clients et les fournisseurs.

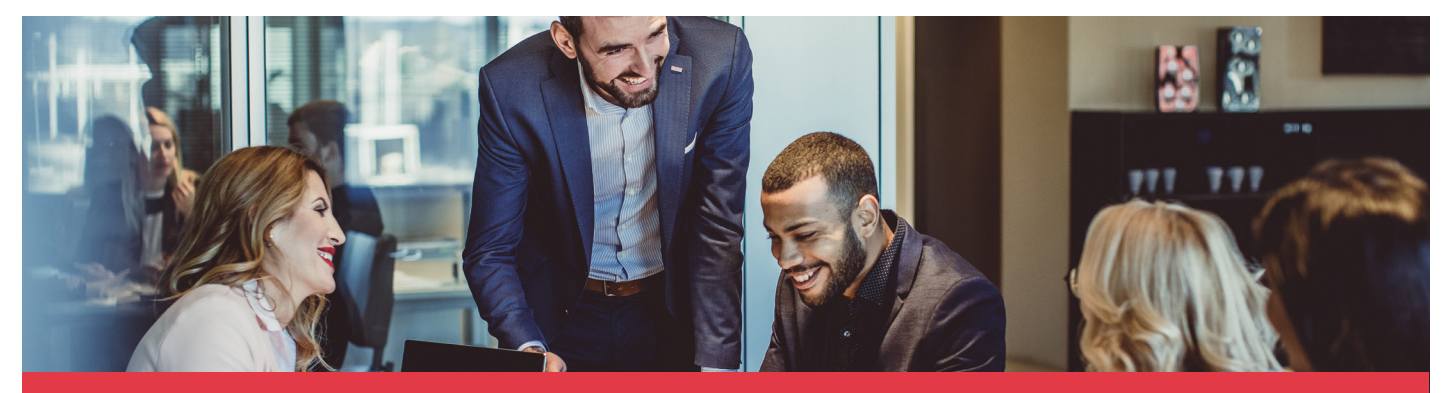

### Les principales nouveautés en un coup d'œil

- •La fonction «Prélever le budget» permet un contrôle continu du budget à partir du moment de l'appel d'offres
- Le processus de décompte de TVA est également pris en charge par le système en cas de numéros d'identification fiscale multiples
- Intégration de DeepBox pour la gestion autonome de la comptabilité
- Les justificatifs de frais via AbaClik/Yapeal sont comptabilisés de manière autonome puis payés
- La reprogrammation complète de la gestion des rappels permet une utilisation plus simple et plus flexible
- La Comptabilité des salaires et SalaireLight sont certifiés conformes à la dernière norme Swissdec ELM 5.0.
- Les offres et les commandes peuvent être créées sans qu'il ne soit nécessaire de créer un débiteur
- Informations de vente: les statistiques basées sur l'Abacus Data Analyzer permettent un choix individuel de graphiques.
- Gestion des projets: planification et utilisation aisée grâce aux nouveaux «tableaux de planification», du plan grossier à la planification détaillée de l'affectation du personnel
- Validation des frais et des documents créanciers en un clic grâce à la nouvelle brique de validation dans l'application AbaClik
- Le service DeepD, qui permet de rechercher des adresses d'entreprises, peut désormais être utilisé dans le CRM.
- Intégration d'AbaScan DeepBox pour une meilleure reconnaissance et saisie des documents

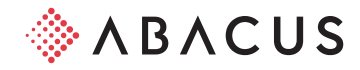

# Abacus Tool-Kit (ATK)

### Gestion des utilisateurs

- Après le nouveau développement de la Gestion des utilisateurs et l'introduction des politiques, l'étape suivante est d'offrir plus de souplesse dans l'attribution des droits. Dans la dernière version, les politiques d'utilisateurs, les paquets de politiques ainsi que les groupes ont été introduits.
- Les politiques d'utilisateurs sont des politiques qui s'appliquent directement à chaque utilisateur. Vous pouvez ainsi autoriser ou bloquer l'accès à des programmes ou à des mandants directement pour chaque utilisateur.
- Un paquet de politiques est une combinaison de politiques de programme et de politiques de mandant. Il décrit donc le lien entre ces politiques. Les paquets de politiques peuvent être appliqués à une catégorie, mais aussi directement aux utilisateurs.
- Les groupes peuvent être considérés comme des conteneurs pour les utilisateurs. Un groupe peut aussi hériter des droits de la Gestion des utilisateurs. Les groupes sont un excellent outil pour une meilleure clarté dans la Gestion des utilisateurs. Ils permettent même de faire l'impasse sur les copies cachées d'utilisateurs dans les installations d'une certaine importance.

### Login

• Outre la possibilité d'utiliser «Abacus Access» comme deuxième facteur, vous pouvez désormais faire appel au «Code par e-mail». Pour cela, il suffit d'avoir un serveur boîte d'envoi SMTP en état de marche et une adresse e-mail enregistrée sur l'utilisateur.

### Généralités

• La nouvelle intégration Exchange permet de facilement synchroniser le calendrier central Abacus avec un serveur Microsoft Exchange. Les rendez-vous qui ont été saisis dans le calendrier central d'Abacus sont donc également disponibles dans Outlook.

### Apps

### AbaClik

- Valider les notes de frais et les documents créanciers en un seul clic. C'est désormais possible grâce à la nouvelle brique de validation dans l'application pour smartphone AbaClik.
- Grâce aux nouvelles notifications push, plus aucune validation de frais ou de créanciers ne vous échappera. Les tâches et les messages font désormais aussi l'objet de notifications push.
- Il est possible de personnaliser l'aperçu de soldes avec les données pertinentes.
- «Départ avec absence» est une nouvelle fonction dans In&Out.
- Une embauche multiple pourra être représentée dans AbaClik 3 à partir de juin 2022.

### AbaClock 3

- «Départ avec absence» est une nouvelle fonction dans In&Out.
- Il est possible de personnaliser l'aperçu de soldes avec les données pertinentes.

### AbaPoint

• Créer et gérer des objets de service avec AbaPoint : AbaPoint (tag NFC) est automatiquement attribué à l'objet de service. Un processus de contrôle individuel peut être enregistré par Point. Cette fonction sera disponible à partir de mai/juin 2022.

• Les documents vont directement dans l'ERP Abacus à l'aide de DeepBox.

### Ahal Init

- De nombreuses stations pour la saisie des heures, situées à différents endroits, ne posent aucun problème avec AbaUnit. Les collaborateurs saisissent leurs heures et leurs prestations avec leur badge personnel à différents endroits via le réseau LoRa et ne doivent pas utiliser d'écran pour cela.
- L'installation est simple et indépendante de l'emplacement.
- Aucune connexion à un réseau local ou à une carte SIM n'est nécessaire.

# Tools

### AbaReport

- Le format de données JSON, très apprécié, peut désormais être intégré comme source de données à AbaReport. Un nouveau mode de conception permet en outre de créer aisément des structures JSON. Les fichiers d'interface correspondants sont ainsi conçus en un tour de main.
- Si des champs ou des tables spécifiques doivent être déterminés pour tous les rapports, par exemple après une mise à jour, vous disposez pour cela du nouveau cas d'emploi «Tables et champs». Tous les rapports contenant les tables ou les champs recherchés sont alors listés dans une boîte de dialogue et peuvent facilement être échangés si nécessaire.

### Data Analyzer

- Jusqu'à présent, l'utilisation de totaux échelonnés dans un compte de résultats au sein du Data Analyzer n'était possible qu'avec la classification standard «9000 Taxonomie». Dès à présent, toutes les classifications de comptes propres peuvent être utilisées à cet effet.
- Pour la présentation des indicateurs financiers, l'opérateur YTD (solde au) peut désormais être activé dans les champs calculés. En outre, vous pouvez mélanger les valeurs totalisées et les valeurs de solde dans le même widget.
- Dès le 1er mars 2022, l'outil de Business Intelligence «Data Analyzer» sera gratuit ou inclus dans le prix de l'option «AbaReport Professional». Cette option était jusqu'à présent déjà la condition préalable à l'obtention d'une licence pour le Data Analyzer.

### **MyAbacus**

- Le portail MyAbacus est responsive et peut sans problème être utilisé sur un téléphone portable ou une tablette.
- La nouvelle vue d'ensemble des soldes est individuelle et peut être personnalisée.
- L'avis d'achèvement est possible directement sur le rapport hebdomadaire.

## **DeepBox**

La connexion Abacus à DeepBox permet les opérations suivantes :

- traitement automatisé des documents dans la Comptabilité financière, des débiteurs et des créanciers
- saisie automatique des données de base dans Abacus
- utilisation de la reconnaissance DeepO dans AbaScan
- téléchargement de fichiers DeepV (Data Analyzer)
- téléchargement direct de rapports Phoenix et AbaReports dans DeepBox
- changement simplifié des licences (abareg.xml)
- téléchargement d'AbaSysInfo dans DeepBox

# Comptabilité financière

- «Prélever le budget» permet un contrôle continu du budget dès le moment de l'appel d'offres. La position de budget informe à tout moment des montants disponibles et utilisés, lesquels sont continuellement mis à jour grâce au traitement des appels d'offres, des commandes fournisseurs et des documents créanciers.
- Les mesures budgétaires permettent de planifier et d'évaluer des objectifs budgétaires communs à toutes les imputations comptables.
- Le plan financier propose des options de personnalisation supplémentaires, afin de l'adapter au mieux aux besoins du client. Celles-ci comprennent la possibilité d'afficher des commentaires et des champs utilisateurs ou d'en rendre la saisie impérative, ainsi que l'affichage des rapports et le démarrage des processus de gestion directement dans le plan financier. Un tableau de bord sur la page d'accueil donne un aperçu visuel des principaux chiffres du plan financier.
- Les positions de budget peuvent être fixées par un groupe d'utilisateurs prédéfini, de sorte qu'elles ne puissent plus être modifiées. Une annulation reste possible par ce même groupe d'utilisateurs.
- Pour les communes, les propositions de classification des sections de frais ont été étendues au deuxième niveau «Section de frais», permettant ainsi une sélection plus détaillée dans le reporting.
- Dans le masque de saisie des écritures, la fenêtre de module de la budgétisation détaillée peut désormais afficher plusieurs variantes de budget, de sorte à tenir compte des crédits supplémentaires.
- Dans l'interface comptable XML, il est possible d'indiquer en option le numéro d'un lot ouvert. Les écritures peuvent ainsi être importées dans le lot souhaité.
- Dans le processus de décompte de TVA, il est possible de définir les comptes de décompte par numéro d'identification fiscale. Ainsi, le décompte fiscal est plus simple, plus rapide et supporté par le système en cas de numéros d'identification fiscale multiples, en fonction des besoins du client.
- L'impôt sur les acquisitions peut désormais être représenté intégralement dans une écriture, même en cas de forfait net (impôt sur le solde/forfaitaire), de sorte que l'absence de droit à l'impôt préalable soit prise en compte/imputée en conséquence.
- Intégration de DeepBox : le système, capable d'apprendre, peut enregistrer des écritures directement depuis la DeepBox dans le grand livre. En cas d'informations manquantes, le document est placé dans la boîte de réception et peut être traité manuellement.
- Les notes de frais de Yapeal/AbaClik qui arrivent directement dans la Comptabilité financière (par ex. sans Gestion de projets) peuvent générer un ordre d'Electronic Banking, de sorte que ces frais puissent immédiatement être payés.
- Le compte condensé peut désormais être modifié ultérieurement pour les écritures collectives.
- Le visualiseur de documents, qui affiche de manière dynamique les images de dossier consignées sur les écritures, est désormais disponible dans le masque de saisie des écritures.

# Comptabilité des débiteurs

• Le programme des rappels a entièrement été réécrit et complété par diverses nouvelles fonctions, ce qui permet de travailler de manière plus axée sur les processus. L'utilisation a été simplifiée et le design est devenu plus compréhensible. De plus, de nouvelles

fonctions ont été ajoutées, par exemple le rappel de documents individuels ou la suppression de documents du traitement des rappels.

- Le nouveau «Visualiseur de documents» est disponible dans le programme «Imputation des documents». Il affiche dans une fenêtre séparée tous les enregistrements de dossier relatives à un document donné. De plus, lors du changement d'un document, les pièces du dossier correspondant s'affichent automatiquement dans le visualiseur. Cette fenêtre peut être placée librement sur l'écran.
- Lors du traitement des paiements électroniques (D215 / D216), diverses informations relatives au payeur sont désormais affichées, par exemple son nom, ce qui facilite l'attribution des paiements lorsque ceux-ci n'ont pas pu être l'être automatiquement. Le but est également d'éviter de devoir procéder à des recherches auprès de l'établissement financier.

## Comptabilité des créanciers

- Une proposition de structure de visas peut être enregistrée sur le projet, en plus du responsable des visas. Le responsable du projet peut viser la facture sur le projet.
- Le Data Analyzer "Documents fournisseurs" vous propose un accès simple et rapide pour consulter les documents fournisseurs, les chiffres d'affaires et les postes ouverts. Les informations sont présentées dans un tableau de bord.
- La DeepBox permet d'automatiser le traitement des documents et la saisie des données de base. Cette meilleure reconnaissance et cet automatisme conduisent à une simplification du processus de saisie.
- Dans la brique de validation AbaClik, les documents peuvent simplement être visés et refusés sur le smartphone grâce à la fonction de balayage (swipe), les documents de facturation (PDF) peuvent être consultés et les factures peuvent être transmises dans le cadre du processus de visa.
- Lors de l'imputation d'une facture, il est possible de débiter directement d'une position de budget, ce qui permet de contrôler le budget géré dans la Comptabilité financière.
- Le portail de validation des documents créanciers a été remanié et peut désormais être utilisé sur smartphone et tablette grâce à un affichage optimisé.

## Comptabilité des immobilisations

- Les différents programmes d'amortissement, de comptabilisation et d'extourne ont été regroupés en un seul programme pour le processus d'amortissement. L'utilisateur est guidé de manière intuitive, ce qui simplifie l'amortissement périodique avec imputation dans la Comptabilité financière.
- Si nécessaire, les amortissements peuvent davantage être automatisés à l'aide du Business Process Engine (BPE).

## Electronic Banking

• Dans l'aperçu des comptes, il est désormais possible de récupérer des e-documents auprès des établissements financiers via une interface ou de les importer manuellement. Ainsi, les documents électroniques peuvent être consultés et gérés directement via l'Electronic Banking. Tous les documents sont classés dans un dossier standard et, si leur contenu le permet, automatiquement attribués au compte correspondant.

• Une règle sur l'attribution des comptes permet d'exporter automatiquement les e-documents lus dans un répertoire prédéfini.

Ainsi, les fichiers sont également disponibles pour un traitement ultérieur en dehors d'Abacus.

- Dans le programme "Imputation des mouvements de compte", vous pouvez ouvrir un assistant, qui permet de saisir facilement de nouvelles règles comptables pour l'imputation automatique des mouvements de compte, sans devoir changer de programme.
- Les mouvements de compte peuvent désormais être comptabilisés pour toutes les divisions. Le droit d'accès aux divisions est également pris en compte dans ce contexte. Les mouvements de compte de certaines divisions seront masqués pour les utilisateurs n'ayant pas accès à celles-ci.
- En complément du «principe du double-contrôle», qui protège des modifications non autorisées lors de la validation, un programme a été créé pour l'édition des autorisations existantes. Il est possible d'éditer toutes les modifications d'autorisations existantes ou les nouvelles ajoutées, lesquelles sont soumises au principe de double-contrôle. Une preuve de l'obtention des autorisations est ainsi toujours garantie.
- Lors de l'initialisation des contrats EBICS, les documents contractuels (lettres INI/HIA) récupérés auprès de la banque peuvent directement être enregistrés ou imprimés localement. Un accès au serveur n'est de ce fait plus nécessaire.
- Une longueur de clé de 2048 bits est requise pour EBICS 3.0. Pour les contrats EBICS déjà existants, un nouveau type d'ordre (HCS) permet la mise à jour de la longueur de la clé, de 1024 bits à 2048 bits, ce qui permettra de garantir une transition sans problème d'EBICS 2.5 à EBICS 3.0 d'ici la date butoir (fin 2024).
- Avec un accès DeepBox actif, les sorties de paiement confirmées chez Yapeal peuvent être récupérées automatiquement et importées dans Abacus, sans qu'il ne soit nécessaire d'exécuter ou de déclencher manuellement une action.
- Les justificatifs de frais issus de la Gestion de projets peuvent automatiquement être visés jusqu'à un montant défini et directement transmis à un établissement financier. Les processus manuels sont ainsi réduits au minimum.

# Comptabilité des salaires

- La Comptabilité des salaires Abacus est certifiée selon la dernière norme Swissdec ELM 5.0. Grâce à la dernière génération d'interface, de nouveaux processus sont disponibles, par exemple la déclaration mensuelle des personnes à l'Office fédéral de la statistique, les déclarations d'entrée et de sortie aux caisses de pension et une interface de fin d'année des données des travailleurs frontaliers pour les administrations fiscales.
- La plateforme ELM 5.0 remaniée permet une gestion du dépôt des déclarations plus claire et transparente. Elle documente l'ensemble de la communication avec les destinataires en cas d'éventuels problèmes de transmission. Lors de la préparation des données, seuls les collaborateurs concernés sont contrôlés. La transmission est ainsi plus efficace et plus rapide. La qualité des données transmises est améliorée par de nouveaux contrôles de plausibilité.
- Grâce à la toute dernière norme ELM 5.0, les processus ne se terminent plus nécessairement par le dépôt et la confirmation de la déclaration. Les entreprises reçoivent directement par voie électronique des informations en retour, par exemple en cas de correction de l'impôt à la source, des justificatifs d'assurance AVS, les sommes de salaires LPP pour les collaborateurs

entrants et bien d'autres informations.

- Les déclarations de maladie et d'accident peuvent désormais être saisies via le portail des collaborateurs MyAbacus et transmises par voie électronique aux assurances. L'intégration du logiciel UKA Connect de la société HRM Systems AG rend cela possible. Dans la Comptabilité des salaires Abacus, il existe de nouvelles interfaces qui synchronisent les données entre les deux systèmes. Le couplage des systèmes peut être effectué dans les paramètres de l'application.
- Dans la budgétisation, il est désormais possible de copier des postes. Il est ainsi plus facile de budgétiser des postes nouvellement planifiés qui ne peuvent pas encore être saisis dans la bases des postes.
- Le texte des messages sur le décompte de salaire peuvent désormais être conçus de manière plus claire et complétés d'informations supplémentaires relatives au traitement des salaires. Des modèles de textes sont disponibles pour activer à tout moment des messages réguliers, par exemple "Joyeuses Pâques" ou "Joyeux Noël".
- L'aperçu des contrats dans la base du personnel a été remanié. Il est désormais plus facile de voir le nombre de contrats de travail d'un collaborateur et desquels il s'agit. Vous voyez aussi immédiatement si un contrat est actif, inactif ou si la personne se trouve dans un processus d'entrée ou de sortie.
- L'image de l'employé supporte désormais la fonction «Thumbnails». Il s'agit de petites fractions d'images qui se prêtent parfaitement à l'affichage sur le portail, dans AbaClick, dans des listes de choix, des rapports, etc. Ces petites images peuvent être modifiées, réduites ou repositionnées à tout moment.
- Dans la base du personnel, il est désormais possible de saisir le compte Cofi sur la matrice des sections de frais et les tarifs. Cette nouvelle source d'imputation permet de répondre à des besoins très complexes des clients en matière de comptabilisation.
- Les contrats de travail des collaborateurs supportent désormais divers paramètres d'assurance dans la même entreprise. Il est ainsi possible de reproduire des structures de contrats d'assurance complexes, telles qu'on les trouve parfois dans les régies immobilières, les cantons et les communes.
- Certaines remarques du certificat de salaire peuvent désormais être formulées automatiquement. Cela signifie qu'elles ne doivent plus obligatoirement être activées manuellement sur les collaborateurs. La remarque relative à l'impôt à la source est par exemple automatiquement imprimée si, à un moment ou à un autre de l'année de décompte, un impôt à la source a été décompté.
- Le taux d'occupation peut désormais être saisi au jour près. Les modifications du taux d'occupation en cours de mois peuvent ainsi être documentées de manière plus compréhensible et les éléments du salaire corrects peuvent être automatiquement calculés.

# **SalaireLight**

• L'application Abacus SalaireLight est certifiée conforme à la dernière norme Swissdec ELM 5.0. Grâce à la dernière génération d'interface, de nouveaux processus sont disponibles, par exemple la déclaration mensuelle des personnes à l'Office fédéral de la statistique, les déclarations d'entrée et de sortie aux caisses de pension et une interface de fin d'année des données des travailleurs frontaliers pour les administrations fiscales.

- La plateforme ELM 5.0 remaniée permet une gestion du dépôt des déclaration plus claire et transparente. Elle documente l'ensemble de la communication avec les destinataires en cas d'éventuels problèmes de transmission. Lors de la préparation des données, seuls les collaborateurs concernés sont contrôlés. La transmission est ainsi plus efficace et plus rapide. La qualité des données transmises est améliorée par de nouveaux contrôles de plausibilité.
- Les textes des messages sur le décompte de salaire peuvent désormais être conçus de manière plus claire et complétés d'informations supplémentaires relatives au traitement des salaires. Des modèles de textes sont disponibles pour activer à tout moment des messages réguliers, par exemple "Joyeuses Pâques" ou "Joyeux Noël".
- Le taux d'occupation peut désormais être saisi au jour près. Les changements de taux d'occupation en cours de mois peuvent ainsi être documentés de manière plus compréhensible.

# Ressources humaines

- L'ensemble des fonctionnalités de la gestion des candidatures a été entièrement déplacé vers le portail des employés. En outre, la mise en place du processus de recrutement a été simplifiée.
- Dans le module «Évaluation du personnel», les compétences peuvent désormais être évaluées directement dans l'affichage sous forme de liste. Il n'est plus nécessaire d'ouvrir à chaque fois l'évaluation détaillée.
- Dans l'évolution salariale, il est possible d'informer toutes les personnes impliquées dans le processus. D'une part, cela peut automatiquement avoir lieu dans le processus, d'autre part, des notifications de rappel manuelles peuvent être envoyées. En outre, une justification peut être exigée pour les rejets de rémunération.
- Une fonction de commentaire a été intégrée à l'évolution salariale. Il est ainsi possible de commenter et de justifier les rémunérations des collaborateurs.
- Les directives budgétaires ont été élargies dans le cadre de l'évolution salariale. Le respect du budget ne peut ainsi plus seulement être validé individuellement sur des unités organisationnelles, il peut aussi l'être individuellement sur plusieurs unités organisationnelles.

# Gestion des commandes

- L'existence d'un débiteur n'est plus impérative pour la saisie des commandes et des offres, ce qui en augment l'efficacité. Ces documents peuvent désormais être saisis avec une adresse et, si nécessaire, le débiteur pourra être créé de manière entièrement automatique au cours du traitement des documents. Cela évite non seulement la création manuelle préalable du débiteur, mais également la gestion inutile de données de base de débiteurs, qui n'avaient été créés que pour l'établissement d'une offre.
- Grâce à l'intégration de la gestion des offres dans la Gestion des prospects du CRM, il est désormais possible de créer des offres directement depuis la Gestion des prospects et de les traiter ensuite dans la Gestion des commandes. Les modifications sont synchronisées dans les deux sens, de sorte que l'état actuel de l'offre est visible à tout moment, aussi bien dans la Gestion des prospects que dans la Gestion des commandes.
- La nouvelle possibilité d'annuler les documents de vente et d'achat (ordres, offres, commandes, etc.) fait qu'il n'est plus

obligatoire de supprimer les documents qui ne sont plus nécessaires, ils restent dans le système pour une meilleure traçabilité et pour d'éventuelles évaluations. De plus, l'annulation des documents fait l'objet d'un protocole et des informations pertinentes sur l'annulation, comme le motif, peuvent être saisies et évaluées ultérieurement.

- Les commandes d'achat ainsi que les appels d'offres permettent désormais de réserver et de débiter une position du budget détaillé de la Comptabilité financière, ce qui permet de s'assurer qu'aucune commande n'est passée sans qu'un budget ne soit alloué. De plus, le contrôle budgétaire de la Comptabilité financière présente à tout moment un aperçu à jour du budget utilisé et de celui encore disponible.
- Les assortiments de clients dans le module de vente permettent désormais d'attribuer à un client une sélection de produits adaptée à ses besoins. Vous pouvez ainsi gérer la situation où un revendeur et un client direct disposent de produits différents. L'utilisateur est assisté de manière optimale par le système lors de la saisie des commandes : en un coup d'œil, les produits faisant partie de l'assortiment du client sont visibles et, si nécessaire, une infraction à cet assortiment est signalée.
- Le nouveau dialogue de saisie des positions dans les commandes clients permet une saisie simple et efficace de plusieurs positions à la fois. Dans la sélection de produits, vous pouvez sélectionner tous les produits souhaités, quantités nécessaires comprises. Un clic suffit ensuite pour créer automatiquement toutes les positions de vente qui en résultent.
- La sortie de la Grande-Bretagne de l'UE a entraîné des adaptations partielles du tarif douanier britannique et des codes de marchandises. Celles-ci peuvent désormais également être saisies dans le système. La gestion des codes tarifaires et des codes marchandises n'est plus limitée aux codes suisses et allemands (respectivement européens). Il est possible de saisir et de gérer des codes tarifaires et des codes marchandises pour autant de pays que souhaité.
- Un nouveau programme de statistiques, basé sur la technologie Abacus Data Analyzer, permet une évaluation simple et moderne des informations de vente. Par exemple, l'évolution du chiffre d'affaires peut être représentée visuellement sur un tableau de bord, sous la forme de graphiques pouvant être sélectionnés individuellement. Quelques clics suffisent pour définir des filtres permettant d'extraire des informations encore plus pertinentes des évaluations. Grâce à l'option DeepV intégrée, les tableaux de bord peuvent ensuite être mis directement à la disposition de tous les partenaires intéressés sous forme numérique.
- Plusieurs nouvelles activités de Business Process facilitent la personnalisation et l'automatisation des processus commerciaux dans la Gestion des commandes. Par exemple, la détermination des besoins pour la planification des achats peut désormais être effectuées automatiquement et dans le temps, ou la saisie et la gestion manuelles des dimensions de variantes et des clés d'utilisateur peuvent être remplacées par un processus automatisé.
- Le portail de vente MyAbacus se présente avec un nouveau look, ce qui permet d'adapter de manière optimale la taille des composants à l'appareil utilisé. De plus, il est désormais possible de sélectionner des commandes en les numérisant. La sélection du document souhaité peut ainsi se faire non seulement par une saisie de l'utilisateur, mais aussi en scannant un document PDF ou un code QR.

• Un nouveau composant d'information sur le stock dans la base de données des produits affiche individuellement tous les stocks du produit et les additionne pour tous les niveaux de stock. Il est ainsi possible de voir en un coup d'œil à quels emplacements, dans quels domaines et lieux de stockage se trouve la quantité du produit sélectionné.

### Intégration PepperShop

- Les affectations de produits accessoires saisies dans la base des produits sont désormais aussi transmises à PepperShop. Ces attributions peuvent finalement être utilisées dans PepperShop pour l'affichage de produits accessoires ou des recommandations d'achat.
- Dans PepperShop, vous pouvez saisir des données supplémentaires par position d'article dans le panier. Elle peuvent par exemple être utilisées pour le texte d'une gravure ou d'une inscription. Désormais, ces indications sont également disponibles dans Abacus et peuvent être affichées dans la commande.

# Gestion des projets

- Planification simple et facilité d'utilisation grâce au nouveau «tableau de planification», du plan grossier à la planification détaillée du personnel
- Il est désormais possible d'obtenir un aperçu de la charge de travail des collaborateurs et d'imprimer les plans hebdomadaires
- Les clients AbaWeb bénéficient de fonctions de la Gestion des projets. La facturation depuis la Gestion des projets est désormais intégrée dans AbaNinja. Les clients AbaWeb peuvent en conséquent effectuer la facturation directement dans AbaNinja.
- Le nouveau formulaire de facturation offre une meilleure vue d'ensemble de la Gestion des projets. Les justificatifs des prestations facturées peuvent en outre être représentés.
- Les paquets de travail peuvent automatiquement être créés dans la base des honoraires. Le chef de projet n'a plus besoin d'effectuer une opération supplémentaire pour la création manuelle des paquets de travail.

# Saisie des heures

- Les majorations automatiques pour le travail de nuit, du samedi, du dimanche et des jours fériés peuvent désormais être configurées out-of-the-box. Il est possible d'enregistrer des majorations en argent ou en heures.
- Les majorations automatiques en heures peuvent directement être intégrées aux heures effectives lors de la planification.
- La validation du rapport de travail permet de valider la zone de travail d'un collaborateur en un seul clic. Les zones de travail à approuver sont présentées dans un aperçu et peuvent être traitées si cela s'avère nécessaire.
- Les collaborateurs peuvent supprimer les absences déjà validées. Le processus d'autorisation est automatiquement déclenché et l'utilisateur avec droit de visa peut accepter ou refuser la demande.
- Le calcul des horaires variables permet de représenter intégralement dans Abacus les collaborateurs sans heures supplémentaires mais ayant du temps supplémentaire.
- Gérer les vacances et les jours fériés en toute simplicité grâce à deux nouvelles fonctions : «Ne pas mettre à zéro le report de vacances» reporte automatiquement le solde de congés de l'année précédente. «Mise à zéro du solde de congés lors d'une nouvelle

entrée» fait qu'une nouvelle entrée est considérée comme une nouvelle période.

• AbaPlan est encore plus simple d'utilisation. Les lignes peuvent être sélectionnées, copiées ou déplacées lors de la planification. La combinaison de touches «Ctrl» et «Z» permet d'annuler facilement des actions dans AbaPlan.

# Gestion des notes de frais

- Valider les justificatifs de frais et de créanciers est possible en un seul clic grâce à la nouvelle brique de validation dans l'application smartphone AbaClik.
- Grâce aux nouvelles notifications push, plus aucune validation de frais ou de créanciers ne vous échappera.
- Scanner et c'est terminé. À partir de la version 2022, la reconnaissance automatique des documents fonctionne également depuis MyAbacus.

### **CRM**

- La gestion des offres de la Gestion des commandes a été intégrée dans la Gestion des prospects. Cela permet au collaborateur du service des ventes d'établir des offres détaillées directement dans la Gestion des prospects, lesquelles sont ensuite transmises à la Gestion des commandes.
- Les activités CRM peuvent désormais être attribuées à des groupes d'utilisateurs. Les utilisateurs d'un même groupe peuvent ainsi se répartir plus facilement les travaux en attente.
- Le service DeepD, qui permet de rechercher des adresses d'entreprises, peut désormais être utilisé dans le CRM Abacus. Les nouvelles adresses d'entreprises peuvent ainsi être saisies en quelques clics dans le CRM Abacus.

### Archivage et numérisation

- Le programme «AbaScan DeepBox» permet de profiter de tous les avantages de la nouvelle reconnaissance DeepBox. L'amélioration de la reconnaissance de texte permet de simplifier le processus de saisie. Si nécessaire, le processus de numérisation peut davantage être personnalisé grâce au Business Process Engine.
- L'interface utilisateur du gestionnaire de documents a été modernisée. Le nouveau design est plus sobre et plus facile à comprendre.
- Quatre nouveaux connecteurs DMS sont disponibles pour relier à Abacus des systèmes de gestion de documents externes. Les nouvelles interfaces sont pour d.3ecm d'Adeon, ArcFlow d'Arc-Flow, DocuWare de Ricoh Suisse et M-Files de Faigle Solutions.
- Avec toutes les interfaces DMS existantes et les nouvelles, il est désormais possible de transférer des catégories, des tags et des identifications d'utilisateurs.

# E-Business / E-Commerce

- Le nouveau réseau MediData est désormais à la disposition de tous les clients et remplace l'ancienne interface de MediData. La migration des clients existants a déjà été effectuée par Abacus et MediData.
- Le nouveau réseau MediData emploie les technologies et normes de sécurité les plus récentes et pose ainsi les bases d'un échange de données hautement sécurisé avec tous les acteurs du domaine de la santé publique suisse.
- Postfinance Checkout est désormais disponible pour tous les

clients et remplace la solution d'e-paiement de Potsfinance utilisée jusqu'à présent.

- Il est maintenant possible de traiter les factures PDF entrantes avec eBill XML qui est intégré. Le client transmet ses factures depuis l'e-banking à Abacus par e-mail et l'e-business crée automatiquement à partir de celles-ci les documents dans la Comptabilité des créanciers.
- Une configuration avancée est disponible pour les factures entrantes. Ainsi, les factures entrantes peuvent être envoyées par e-mail ZUGFeRD, facture QR, PDF ou les factures erronées peuvent être envoyées au choix dans la boîte de réception E-Business, dans la boîte de réception de la Comptabilité des créanciers ou par e-mail.
- Les factures électroniques entrantes erronées ou incomplètes peuvent désormais être traitées dans la Comptabilité des créanciers avec le statut «Provisoire». Elles peuvent y être complétées ou corrigées. Cette fonction remplace l'assistant de traitement des factures entrantes.

# GPAO

- Il est désormais possible de saisir des éléments de la planification grossière et détaillée d'un projet sur les ordres de fabrication de projet. Ils sont ensuite transférés de l'ordre de fabrication à l'écriture de projet, ce qui permet désormais de transmettre aussi les frais de production à la Gestion de projets de manière plus détaillée. En outre, il est possible, si nécessaire, de remplacer les genres de prestations au niveau des composants et des opérations dans les ordres de fabrication de projets, ce qui offre une plus grande flexibilité pour les cas exceptionnels.
- Le cas d'emploi des lots/numéros de série dans l'ordre de fabrication a entièrement été remanié. Il propose désormais une attribution automatique, en plus des possibilités d'attribution manuelle connues. La répartition est alors calculée et attribuée sur la base de la quantité prédéfinie. Des symboles visuels permettent également de voir rapidement si l'affectation a pu être effectuée dans son intégralité. Cette fonction d'automatisation aide surtout à réduire au minimum le travail de saisie lorsque de grandes quantités d'articles avec des numéros de série sont produites et que la traçabilité doit être garantie.
- Si nécessaire, des formules prédéfinies permettent de transférer facilement des contenus de champs de la gamme opératoire de base propre au client dans un ordre de fabrication. Il est ainsi possible d'enregistrer des informations individuelles, pertinentes pour l'axe temporel, depuis les données de base jusqu'aux ordres de fabrication archivés.
- La gestion des stocks avancée de la Gestion des commandes a entièrement été intégrée à la GPAO. Il est ainsi possible de découpler les processus d'entrée et de sortie de stock de l'ordre de fabrication si vous le souhaitez. Ces processus de stockage se déroulent alors comme dans la Gestion des commandes et soutiennent la gestion anarchique des stocks.
- Le graphique du taux d'occupation dans l'ordre de fabrication peut être employé de manière encore plus pertinente grâce à des options supplémentaires telles qu'un horizon temporel librement définissable, la prise en compte des capacités express, le taux d'utilisation et de performance et les réservations provisoires. Une fonction Drilldown permet de zoomer facilement sur les détails.
- Le portail GPAO propose une page optimisée pour la saisie des données d'entreprise (BDE). Celle-ci peut être configurée de manière à ce que les employés de la fabrication puissent utiliser un lecteur de codes-barres pour gérer entièrement leurs heures relatives aux ordres. L'utilisation du clavier et de la souris n'est donc plus nécessaire.
- La post-calculation est désormais bien plus détaillée. Le total des coûts individuels, du matériel et de la main-d'œuvre ainsi que des frais généraux peut être calculé séparément en fonction des coûts fixes et variables à tous les niveaux, respectivement pour toutes les sous-traitances. Une base importante pour les analyses de produits.

### Service après-vente

- La fonction «Créer des esquisses» permet au technicien de service de réaliser directement sur place une esquisse d'un objet de service ou d'une situation.
- Les documents PDF peuvent directement être traités dans MyAbacus grâce à la nouvelle fonction «Traitement des PDF».
- Cette même fonction permet aux techniciens de service de mettre également à disposition dans MyAbacus des formulaires PDF ou des listes de contrôle qu'ils ont créés eux-mêmes. Vous pouvez transférer des valeurs de l'ordre de service à la liste de contrôle ou les reprendre du formulaire PDF sur l'ordre de service.

# AbaBat

- Des niveaux de classification supplémentaires permettent des devis descriptifs détaillés et des offres claires. Dans le devis descriptif libre, onze niveaux de classification individuels sont désormais disponibles au lieu de huit pour améliorer la structure.
- Une recherche de produits globale est possible avec une navigation unique dans tous les catalogues sans présélection. Les nouveaux composants permettent de rechercher toutes les données de produits disponibles dans tous les catalogues de données de base.
- Les prix des positions peuvent être adaptés dans le devis descriptif libre par produit ou set de prestations, directement au lieu d'utilisation. A l'avenir, il ne sera plus nécessaire de passer par les données de mouvement des produits pour adapter les prix.
- Nouvelles fonctions de filtre pour le suivi GPS des machines et des véhicules permettant un traitement ultérieur des données efficace et clair. La connexion à «Logifleet» a été revue et «Webfleet» a été intégré en tant que nouveau fournisseur.
- La connexion à la plateforme BIM Bimplus est constamment optimisée. Les méthodes de travail et d'intégration sont développées en permanence et les informations issues du modèle peuvent être utilisées de manière plus détaillée et plus flexible dans le devis descriptif.
- Dès le servicepack 1:

la facturation des ordres de service et de régie depuis le Service après-vente via AbaBat sera retravaillée. Une saisie intégrée des services et des régies pour le second œuvre sera alors intégrée.

# AbaImmo

• La nouvelle option «Frais contractuels» permet d'intégrer directement au contrat de location des frais forfaitaires, par exemple pour les plaques nominatives. Les frais de contrat sont

facturés avec le premier bulletin de versement de loyer. Ils sont imputés dans la Comptabilité immobilière. Un nouveau type d'honoraires permet à la gérance de réclamer les frais au propriétaire.

- La fonction de paiement des propriétaires déjà existante a entièrement été remaniée. Le calcul du montant à payer et la création du document fournisseur utilisé pour le paiement sont désormais effectués dans un programme. En outre, il est possible d'enregistrer deux types de versement par immeuble. Cela permet par exemple de calculer et de verser des forfaits mensuels et, à la fin de l'exercice, le bénéfice réalisé.
- Dès le servicepack 1:

le processus de validation dans les créanciers est complété par deux caractères génériques pour AbaImmo. Il est ainsi possible de définir un responsable par propriétaire. En outre, il existe un nouveau domaine de tâches «Validation des documents et des commandes» dans le domaine de gestion, dans lequel il est possible d'enregistrer soit une personne, soit une fonction. • Dès le servicepack 1:

si les rénovations sont subventionnées par le canton ou la commune, ces derniers peuvent fixer un loyer maximal par objet. Celui-ci peut désormais être saisi par objet avec une période de validité. Lors de chaque nouvelle location, il sera vérifié que le loyer ne dépasse pas ce montant maximal. Cette particularité est surtout utilisée en Suisse romande.

• Dès le servicepack 2:

en Suisse romande, dans les communautés de copropriétaires, il peut arriver que le décompte de chauffage doive être établi à un autre moment que le décompte des frais accessoires, ce qui est désormais possible grâce à ces deux types de décompte.